# Master Tasks - Options

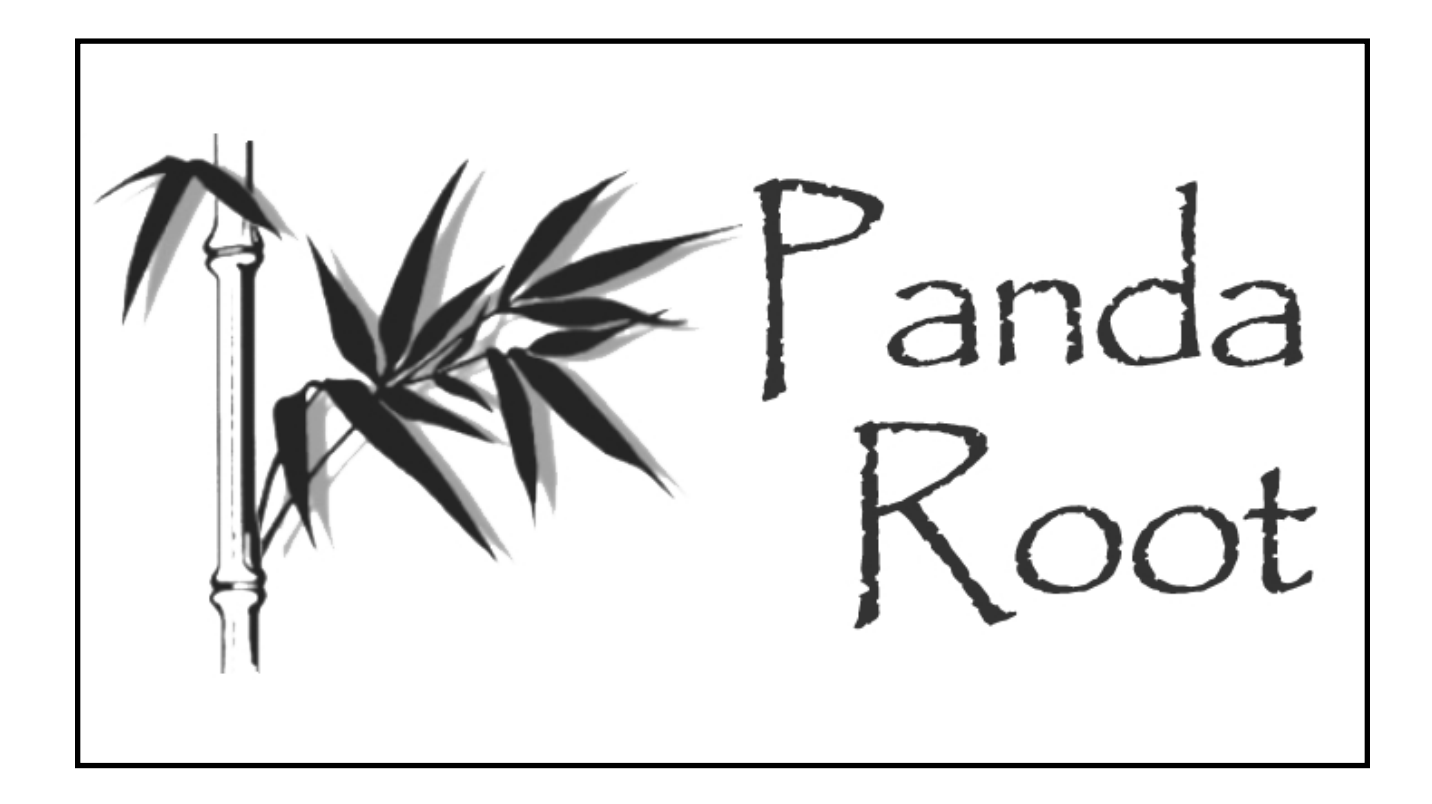

#### Ralf Kliemt Panda Collaboration Meeting 5.Nov.2019

# MasterTasks - Concept

- Low-threshold entry point to PandaRoot: —> Analysts should start immediately
- Encapsulate default and common configurations into short macros
- Options passed as a string for all stages: event generation, geometry, sim, digi, reco & pid
- Classes in tools/MasterTasks

# Example Simulation Macro

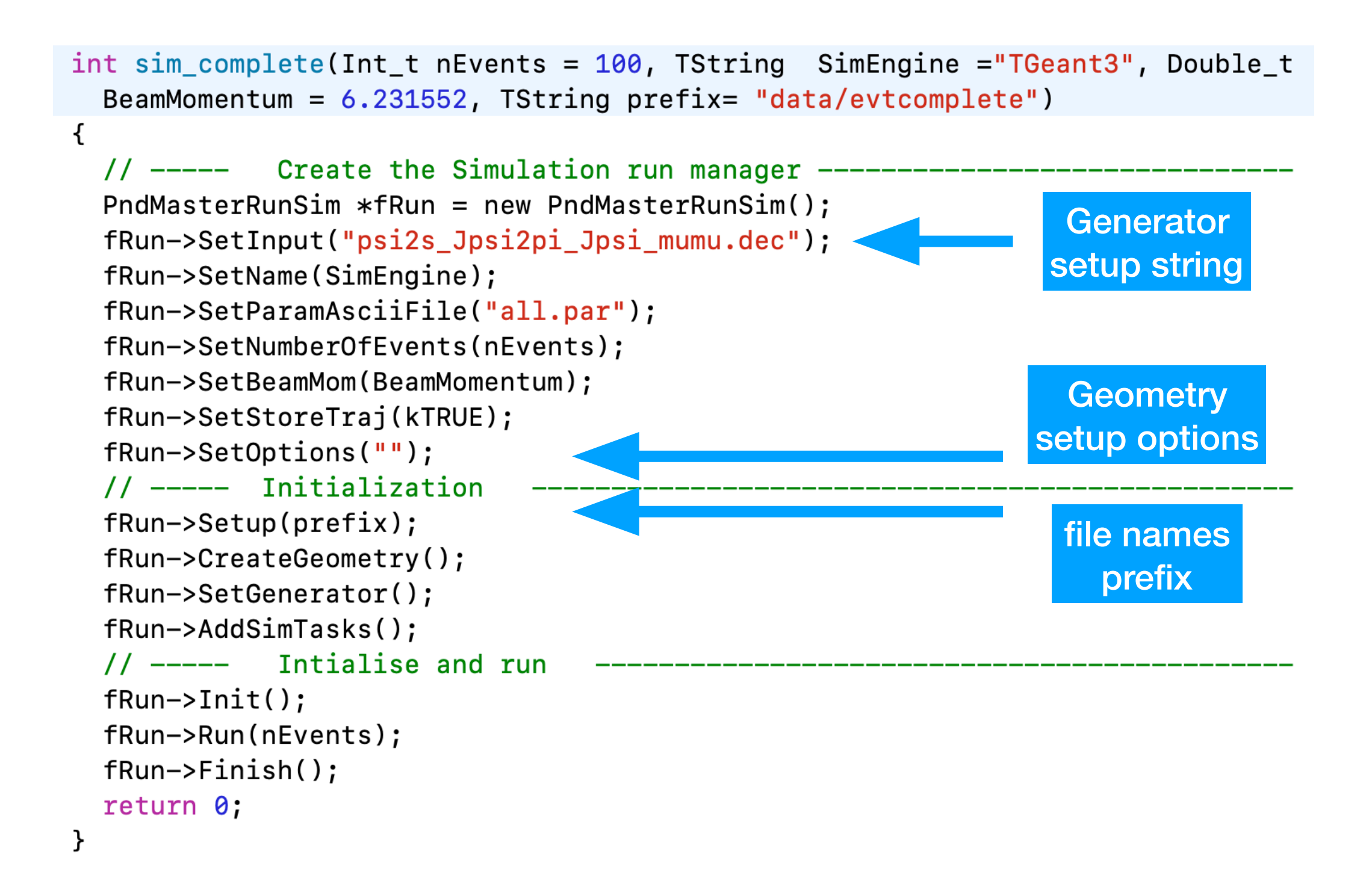

## Example Full Reco Macro

```
int full complete(Int t nEvents = \theta, TString prefix = "data/evtcomplete")
\{// ----- Initial Settings
  PndMasterRunAna *fRun= new PndMasterRunAna();
  fRun->SetInput("psi2s_Jpsi2pi_Jpsi_mumu.dec");
  fRun->SetOutput("pid");
                                                         Reconstruction
  fRun->SetParamAsciiFile("all.par");
                                                          setup options
  fRun->SetOptions(""):
  fRun->Setup(prefix);
  \frac{1}{1} ----- Add tasks
                                                    set of default algorithms, 
  fRun->AddDigiTasks(kFALSE);
  fRun->AddRecoTasks(kFALSE);
                                                     some not written to filefRun->AddPidTasks();
  \frac{1}{2} ----- Intialise and run
  fRun->Init()fRun->Run(0, nEvents);fRun->Finish();
  return 0;
ł
```
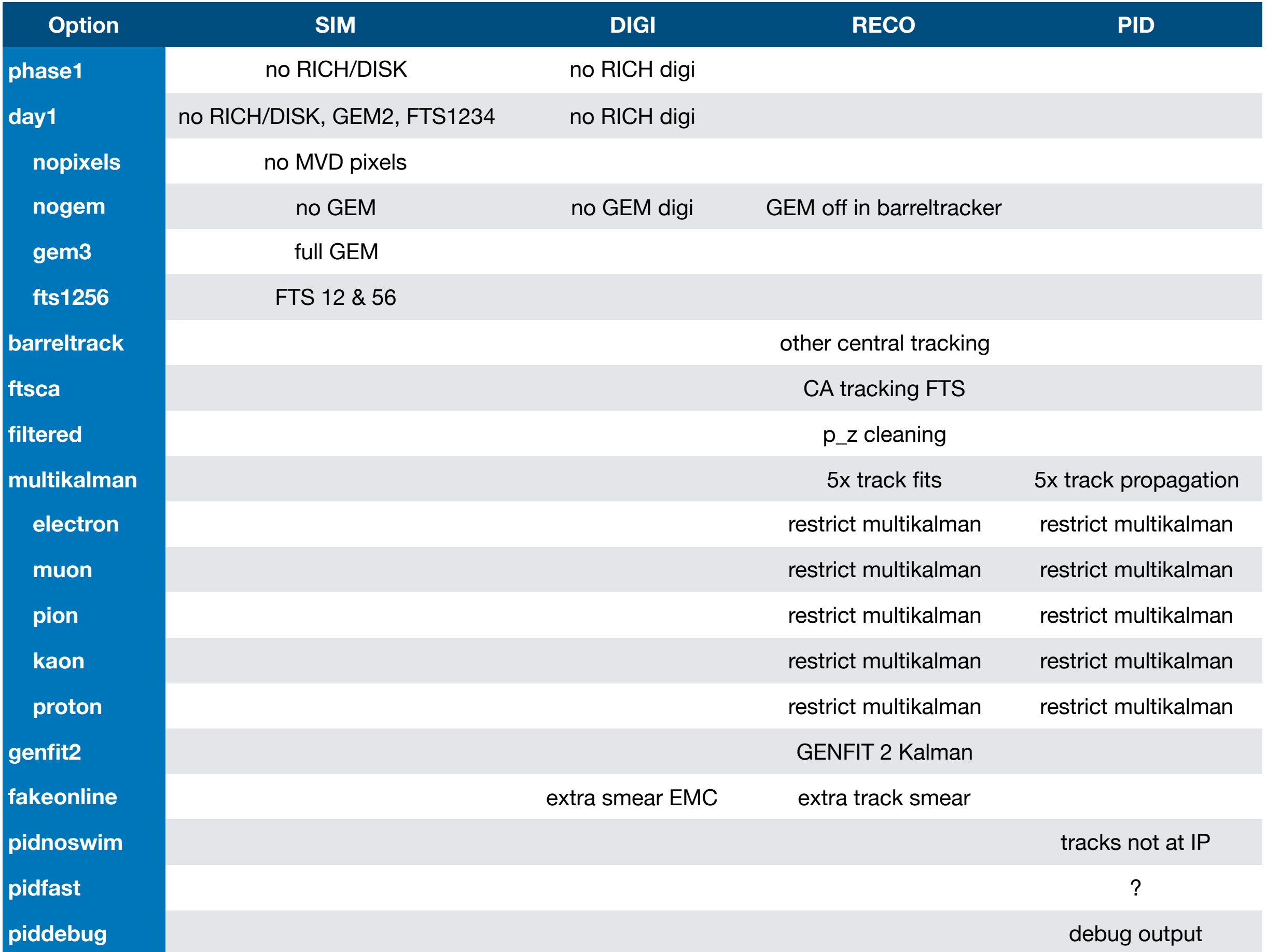

### Geometry Settings PndRunSim

- CreateGeometry(): select by option string
- "" or CreateGeometryDefault()
- "phase1" or CreateGeometryPhase1()
	- ‣ No RICH, no DISC
- "day1" or CreateGeometryDay1()
	- ‣ No RICH, no DISK, FTS 12&34, GEM 2 stations
	- Option to switch off MVD pixels
	- Option to use 0 or 3 GEMs

### Generator Settings PndRunSim

- SetGenerator(): select by option string
- SetGenerator/AddGenerator(FairGenerator\*): set/add any generator
- Activate generator with a setup string:
	- ‣ UseAsciiGenerator(filename)
	- ‣ UseBoxGenerator(setup)
	- ‣ UseEvtGenGenerator(decfile)
	- ‣ UseDpmGenerator()
	- ‣ UseFtfGenerator(datastring)
	- ‣ UsePiPiGenerator(options)
	- ‣ UseLepLepGenerator(options)

### Tracking Default Settings PndRunAna / PndMasterRecoTask

Pattern recognition:

- PndTrkTracking2 (Gianluigi)
- PndSttMvdGemTracking (Gianluigi)
- PndIdealTrackFinder (FtsTrackFunctor)

Fitting:

• PndRecoKalmanTask (genfit1)

```
int reco(TString prefix="", int nevt=0)
 // ----- Initial Settings
  PndMasterRunAna *fRun= new PndMasterRunAna();
  fRun->SetInput("dummy");
  fRun->SetOutput("rec");
  fRun->AddFriend("sim");
  fRun->AddFriend("digi");
  fRun->SetParamAsciiFile("all.par");
  fRun->Setup(prefix);// ----- Add tasks
  //fRun->AddRecoIdealTasks();
  fRun->AddRecoTasks();
  \frac{1}{2} ----- Intialise and run
  PndEmcMapper::Init(1);
  fRun->Init();
  fRun->Run(newt);
  fRun->Finitsh();
  return 0;
\mathcal{F}
```
Note: STT is needed to form tracks in the barrel

# Tracking Default Settings

PndRunAna / PndMasterRecoTask

- "filtered" for PndMissingPzCleanerTask together with standard tracking
- "barreltrack" for Radeks tracking: Uses Stt/ Mvd/Gem, but no Stt hits required
- "ftsca" Cellular automaton tracking for FTS

```
int reco(TString prefix="", int nevt=0)
  // ----- Initial Settings
  PndMasterRunAna *fRun= new PndMasterRunAna();
  fRun->SetInput("dummy");
  fRun->SetOutput("reco");
  fRun->AddFriend("sim");
  fRun->AddFriend("digi");
  fRun->SetParamAsciiFile("all.par");
  fRun->Setup(prefix);
  fRun->SetOptions<sup>("</sup>barreltrack; multikalman; kaon")
  11 -----
             Add tasks
  fRun->AddRecoTasks();
             Intialise and run
  11 -----
  PndEmcMapper::Init(1);
  fRun->Init();
  fRun->Run(nevt);fRun->Finitsh();
  return 0;
}
```
### Tracking Default Settings PndRunAna / PndMasterRecoTask

- "multikalman" activates 5 output branches with particle suffixes. Use any combination of "electron", "muon", "pion", "kaon", "proton" to increase speed.
- "genfit2" activate Genfit2 with Geane as track follower
- "fakeonline" extra smearing to worsen performance as an online case may look like

```
int reco(TString prefix="", int nevt=0)
 // ----- Initial Settings
  PndMasterRunAna *fRun= new PndMasterRunAna();
  fRun->SetInput("dummy");
  fRun->SetOutput("reco");
  fRun->AddFriend("sim");
  fRun->AddFriend("digi");
  fRun->SetParamAsciiFile("all.par");
  fRun->Setup(prefix);
  fRun->SetOptions<sup>("</sup>barreltrack; multikalman; kaon")
  11 -----
             Add tasks
  fRun->AddRecoTasks();
             Intialise and run
  11 -----
  PndEmcMapper::Init(1);fRun->Init();
  fRun->Run(nevt);fRun->Finitsh();
  return 0;
ł
```
#### **"barreltrack;ftsca;genfit2;multikalman"**

### Remarks:

#### **This Release**: Oct19  $\bigcirc$

- Fixes in Multikalman & forward CA tracking
- New options in Master tasks: "barreltrack" & "ftsca"
- Default tracking:

 PndTrkTrackig2 & PndSttMvdGemTracking + IdealTracking(Fts)

#### **Open Issues**:

- Option storage in the root files
- Bad performance of back-propagated forward tracks
- Genfit2 new version
- Alternative track propagator to GEANE

#### **Future release plan**:  $\bigcirc$

- Make PndBarrelTracking + PndFtsCATracking default
- Maybe make Genfit2 default

### Backup

#### **FWD Angular Resolution with K+**

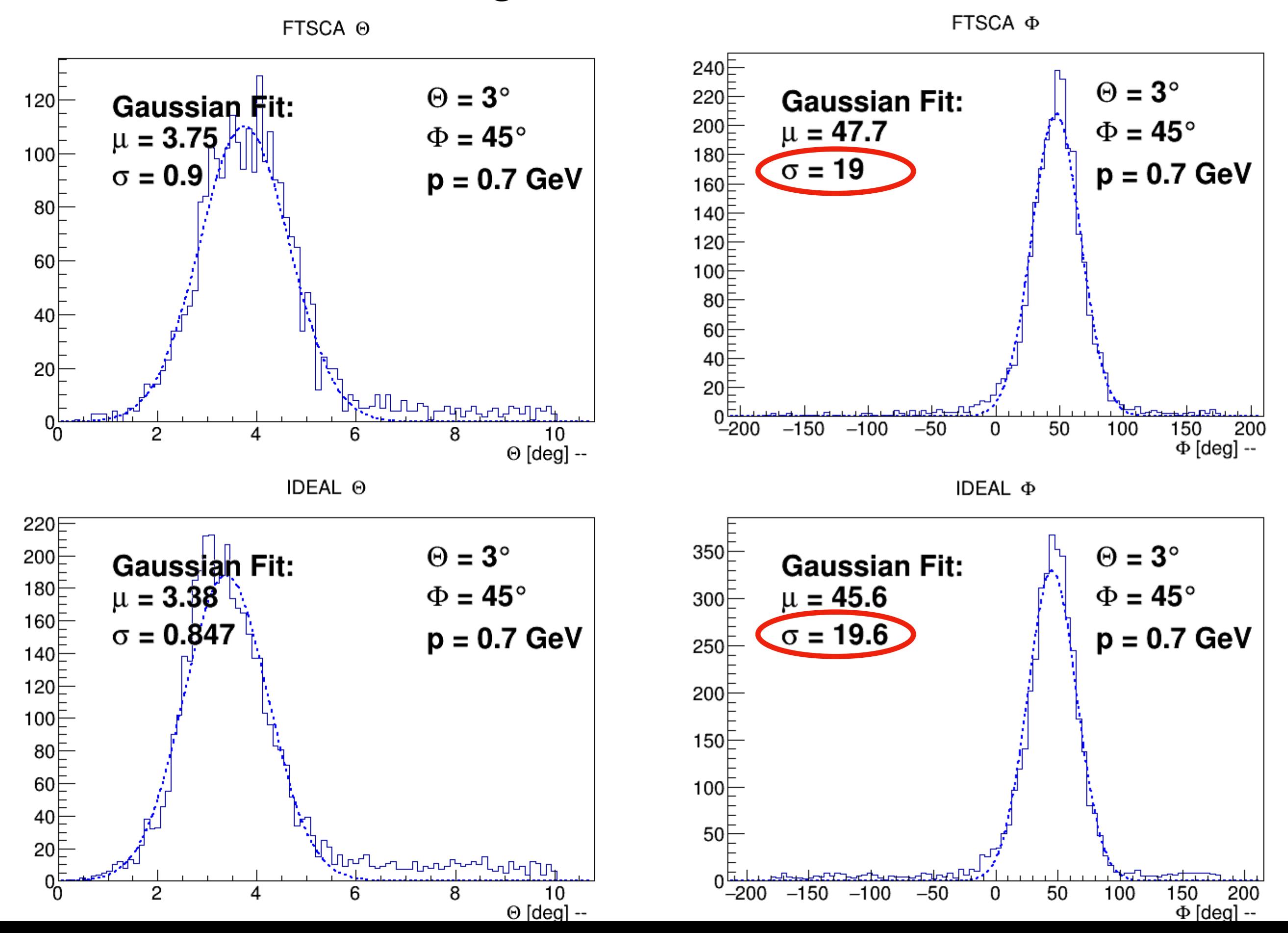

### Tracking efficiencies in forward and overlap region

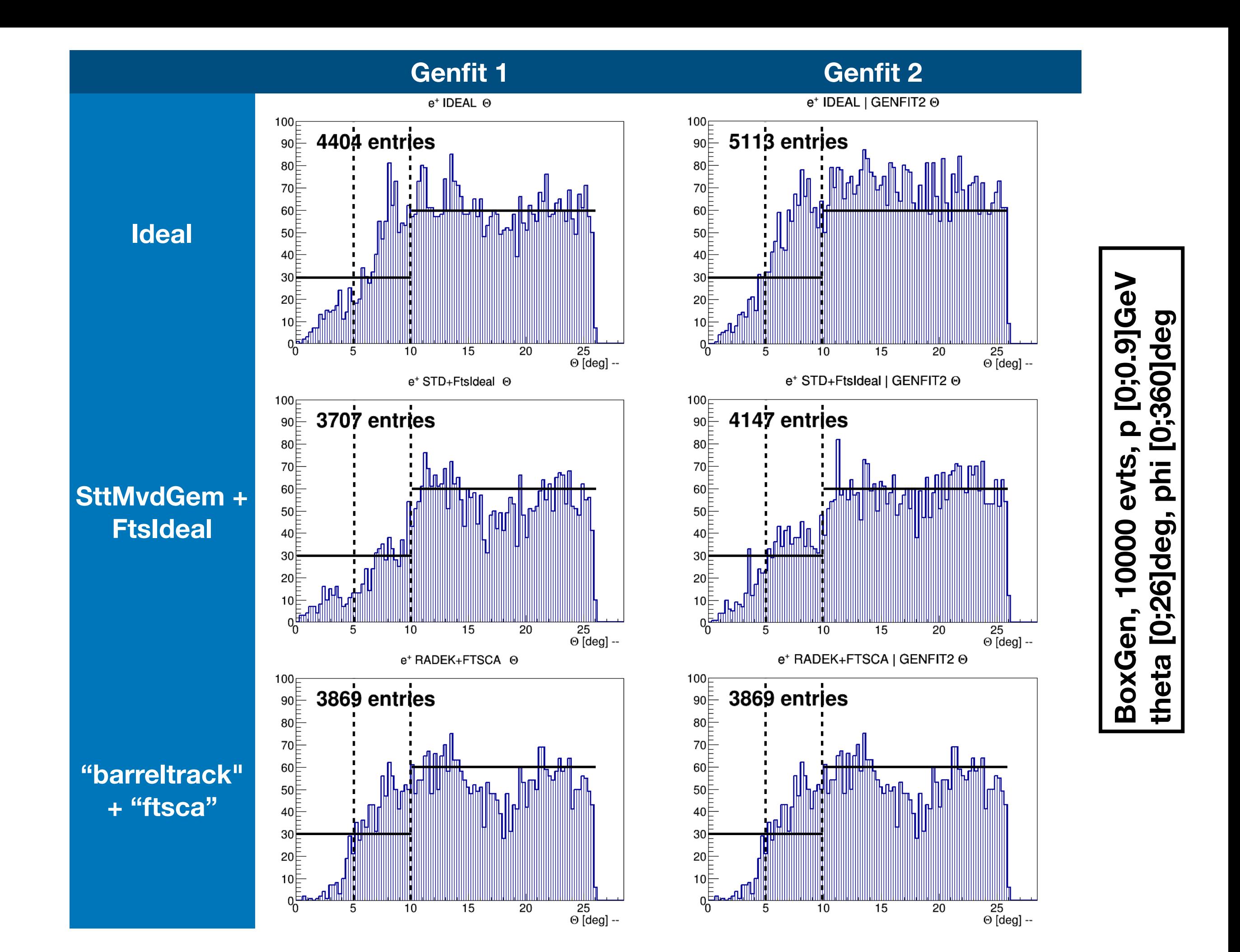

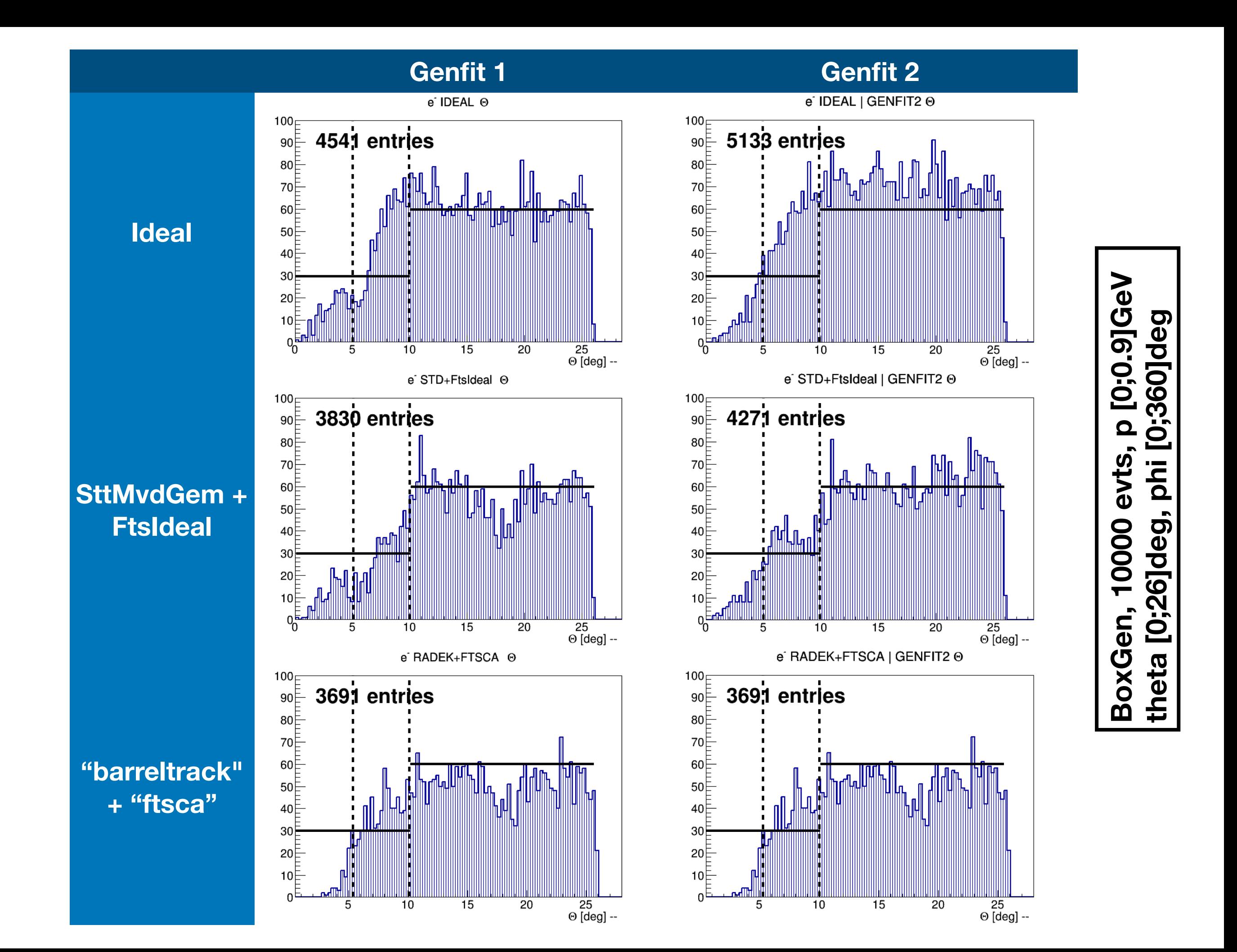

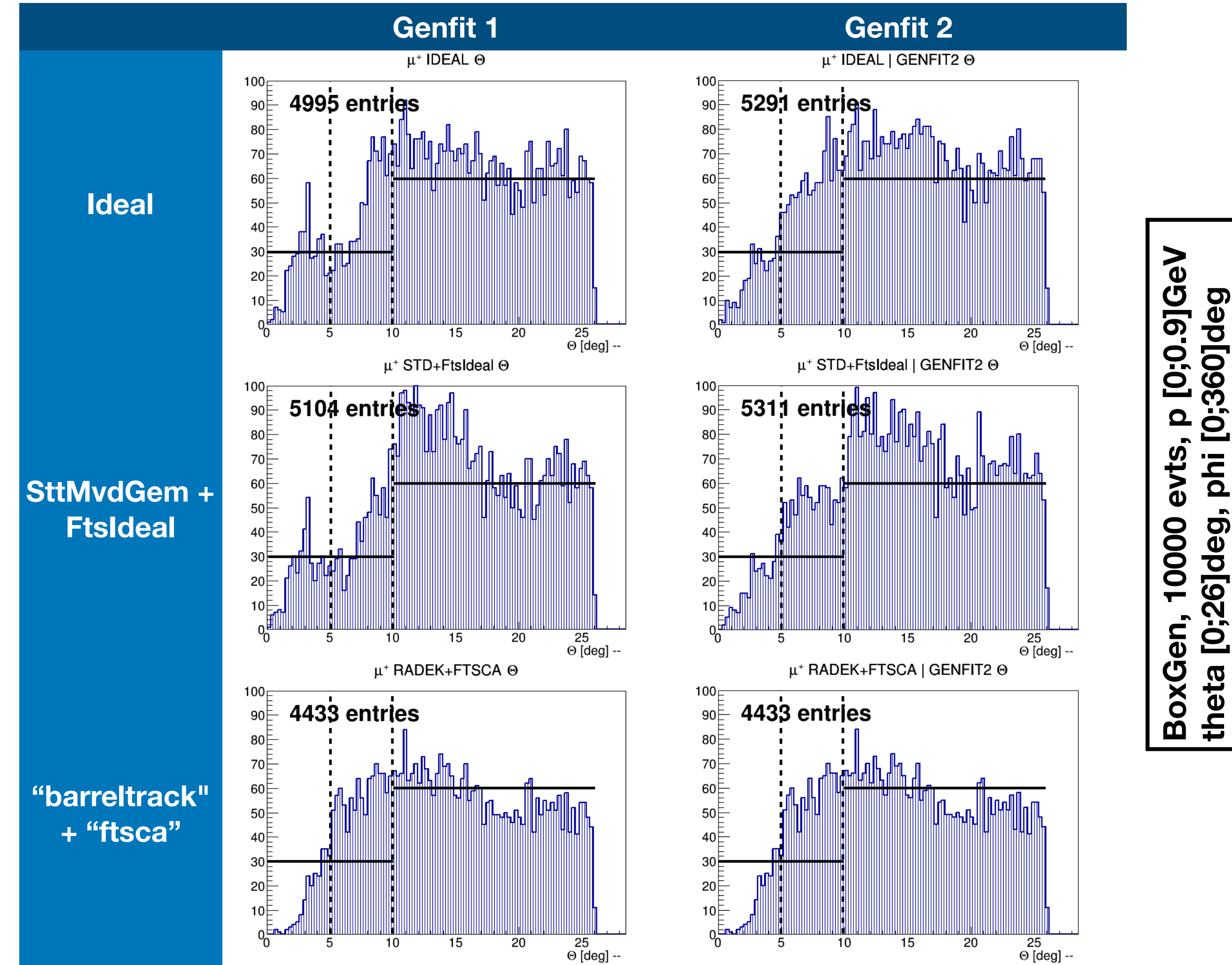

 $\frac{25}{0}$  [deg] --

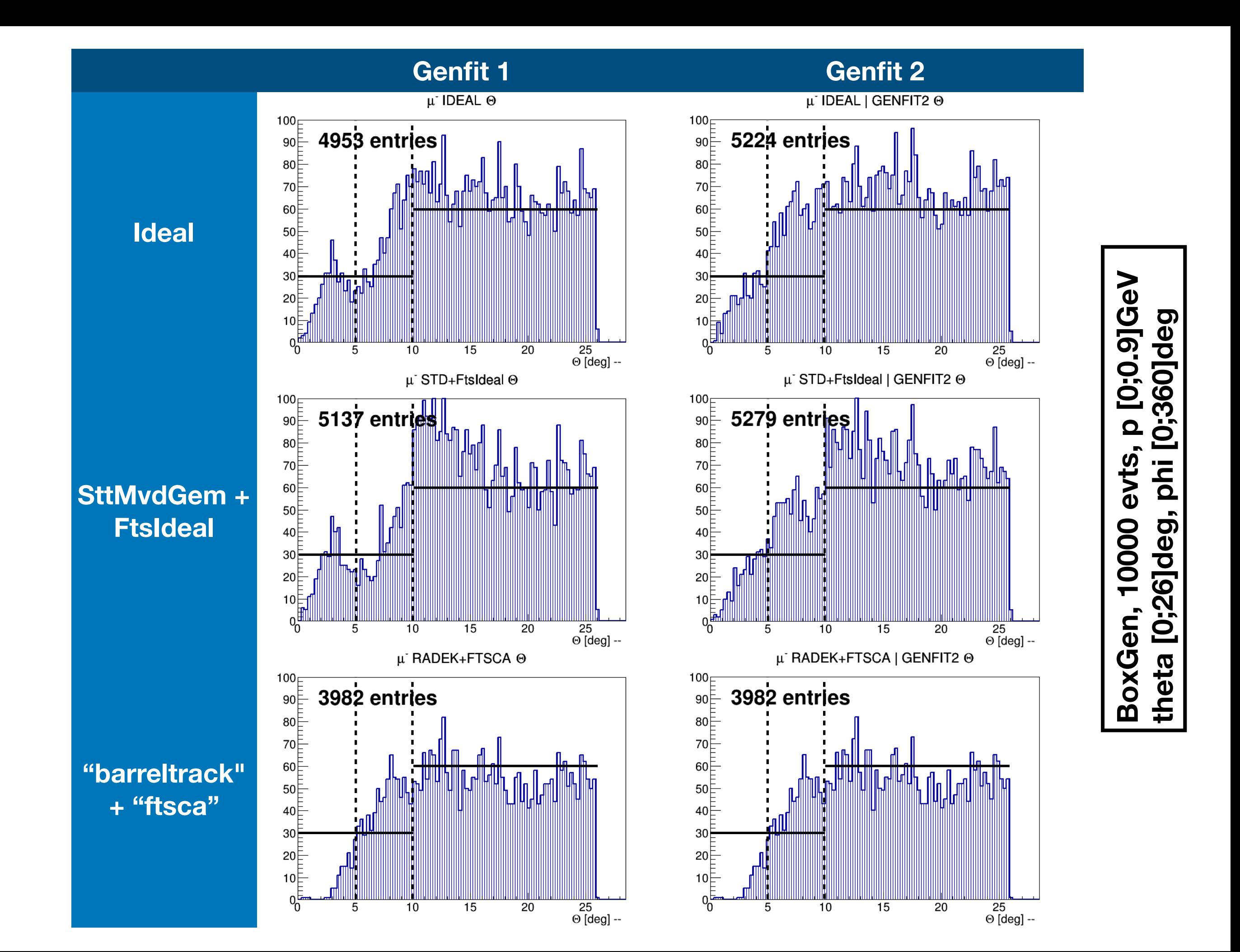

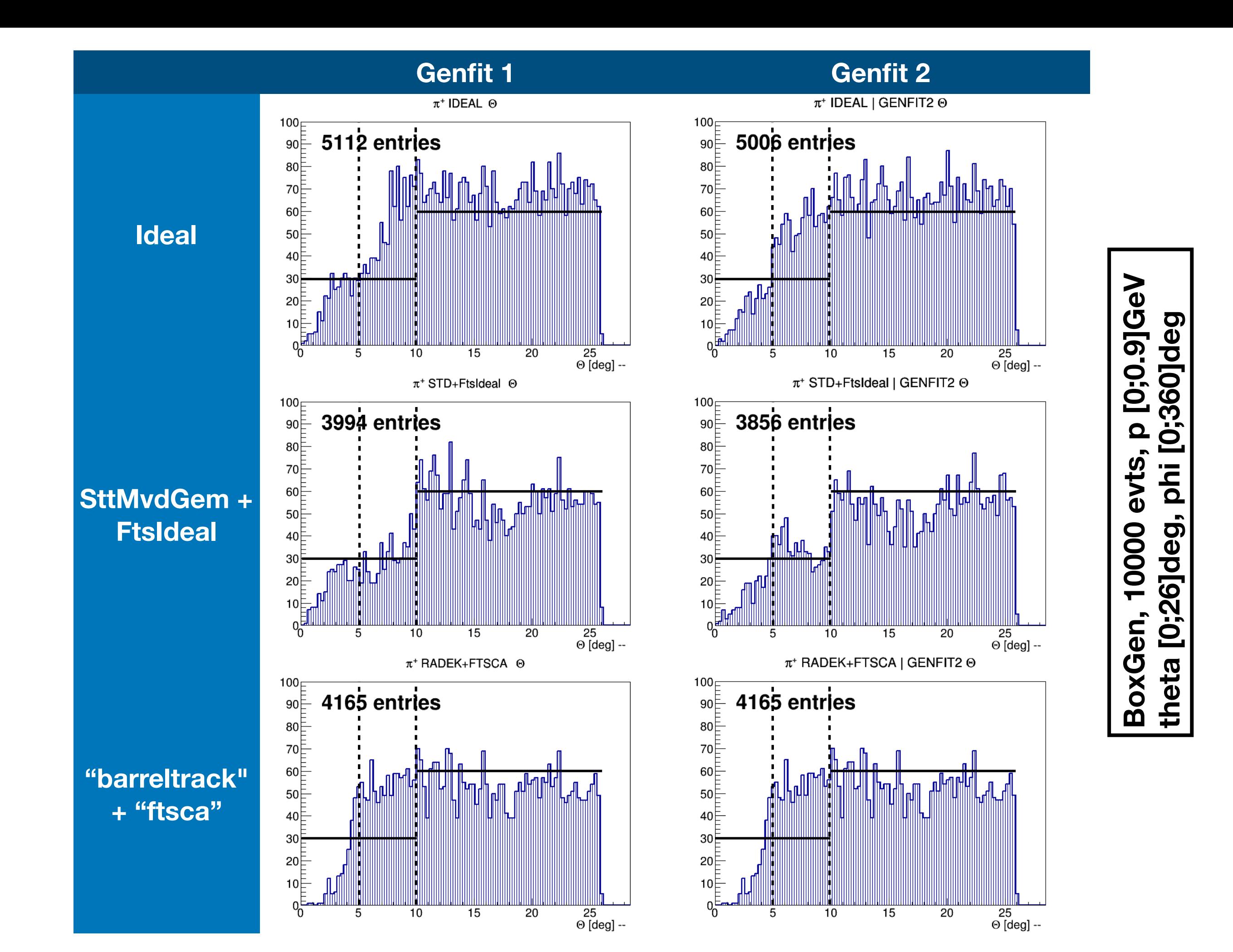

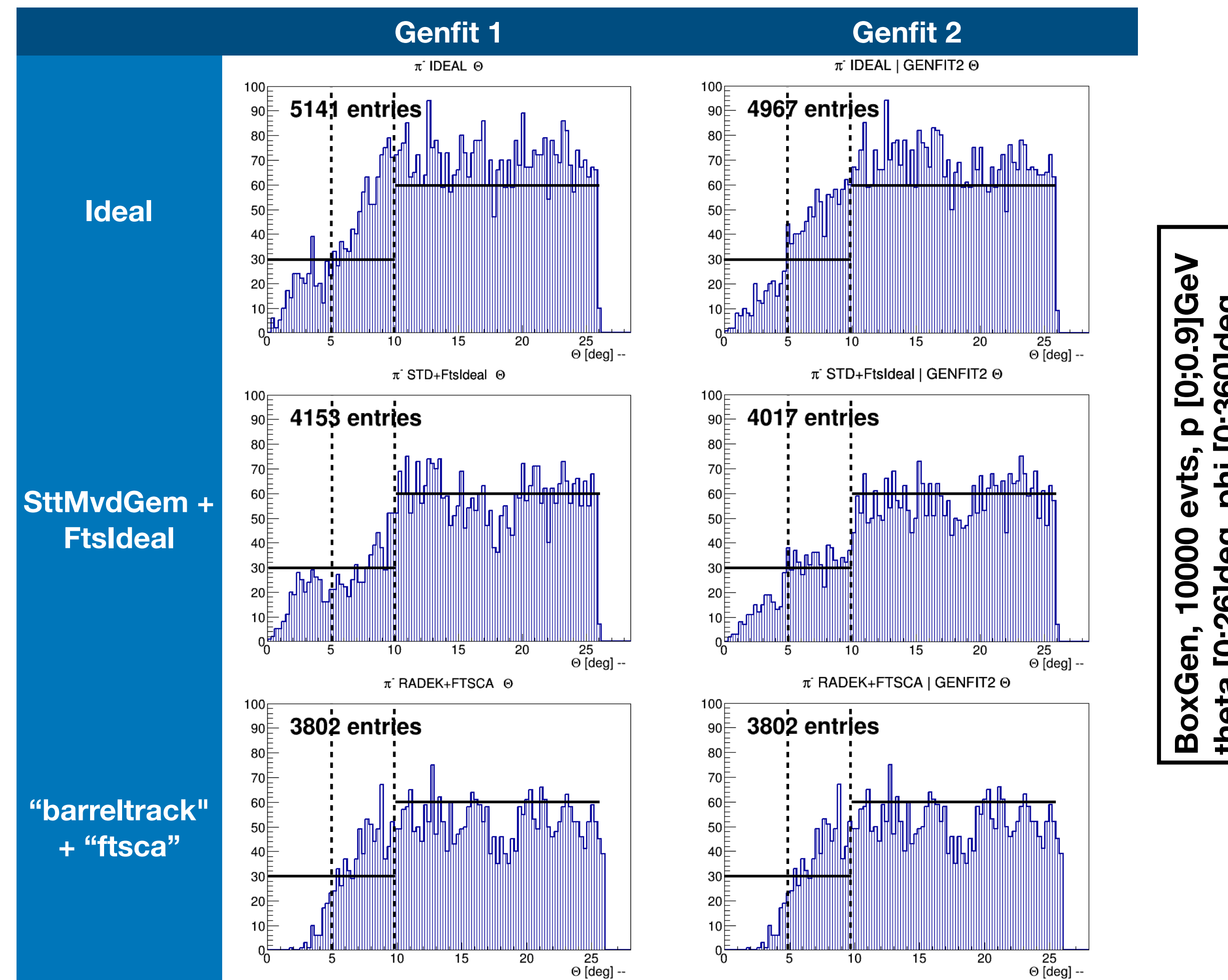

 $10$ 

5

15

10

5

15

[0;360]deg phi  $[0;26]$ deg, theta

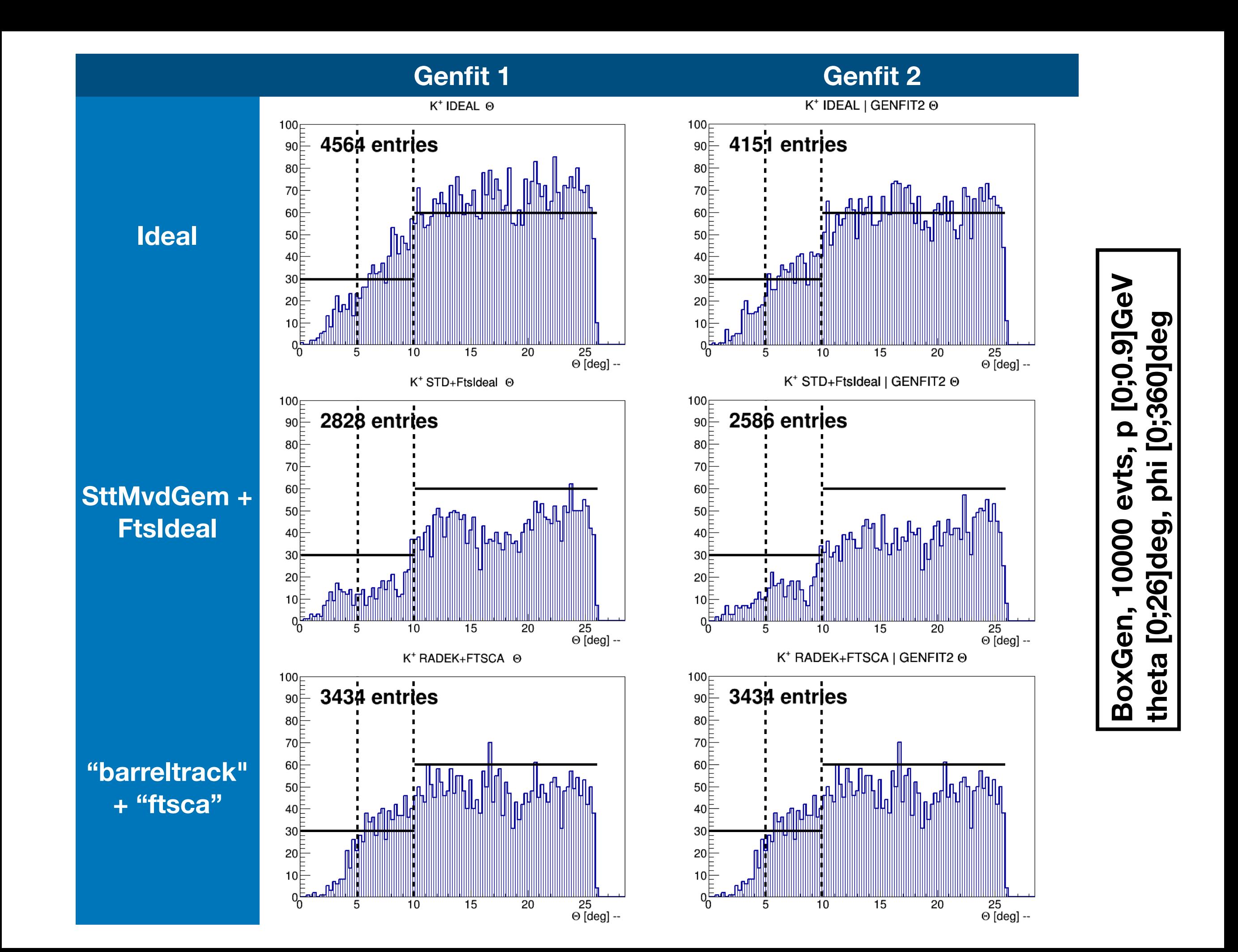

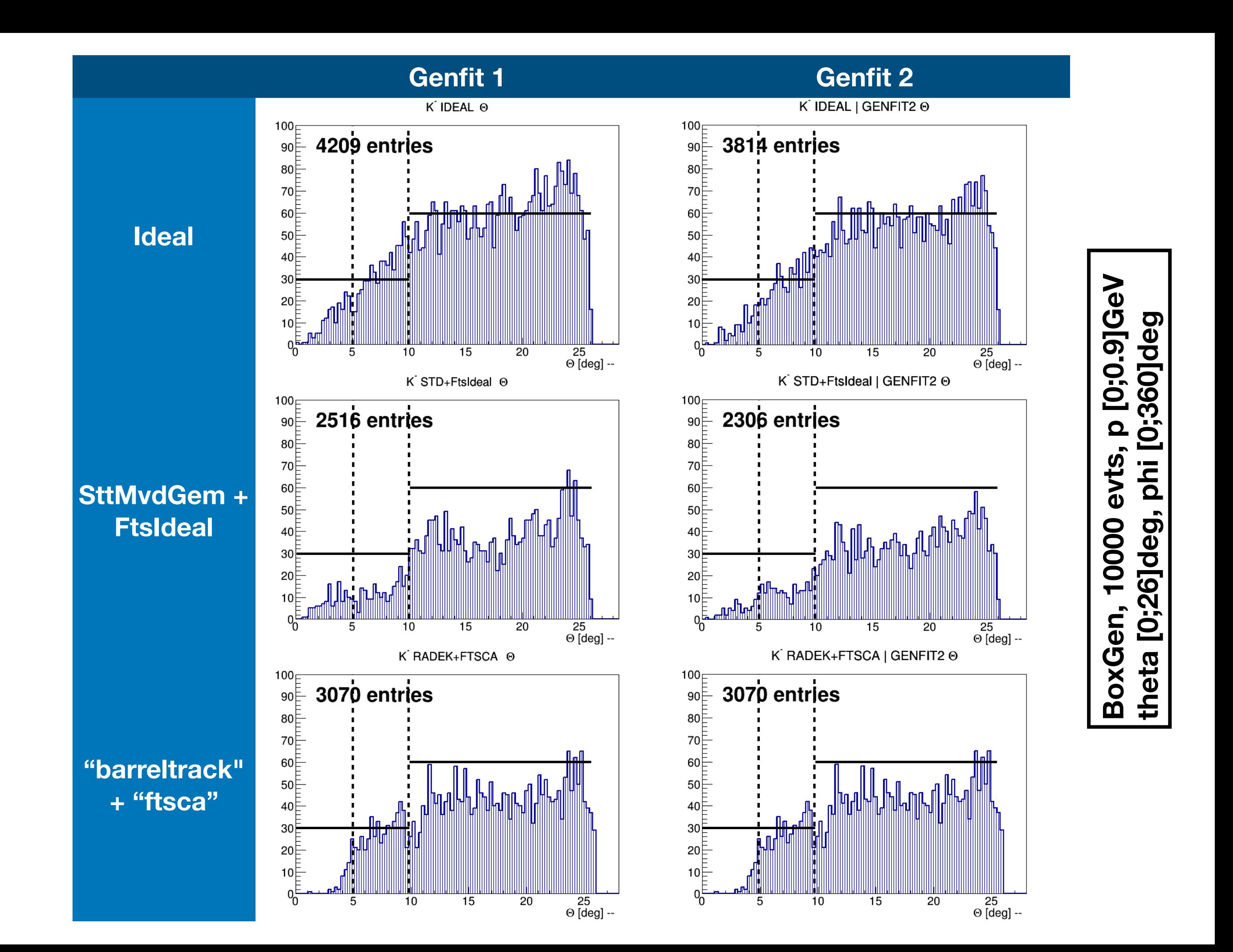

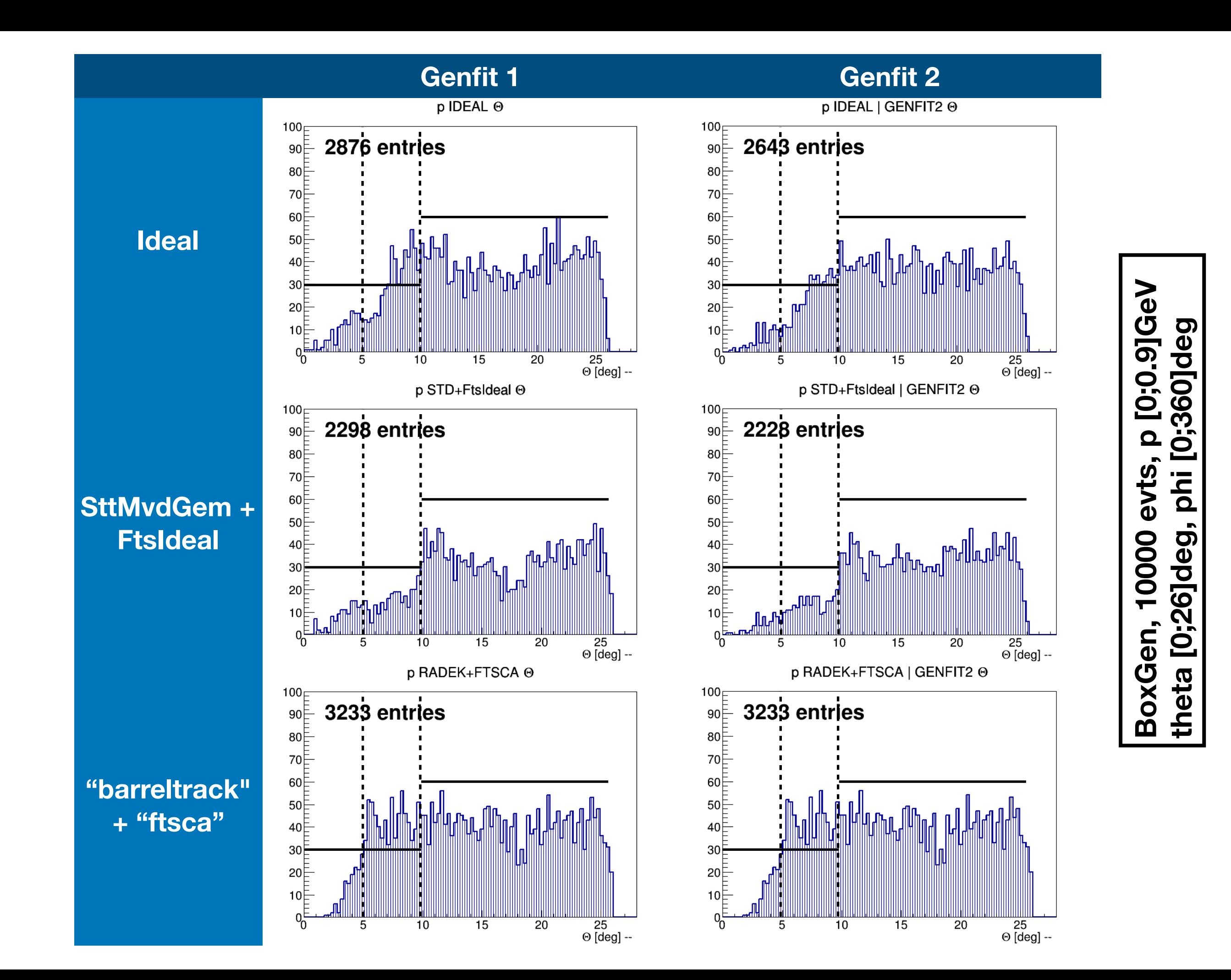

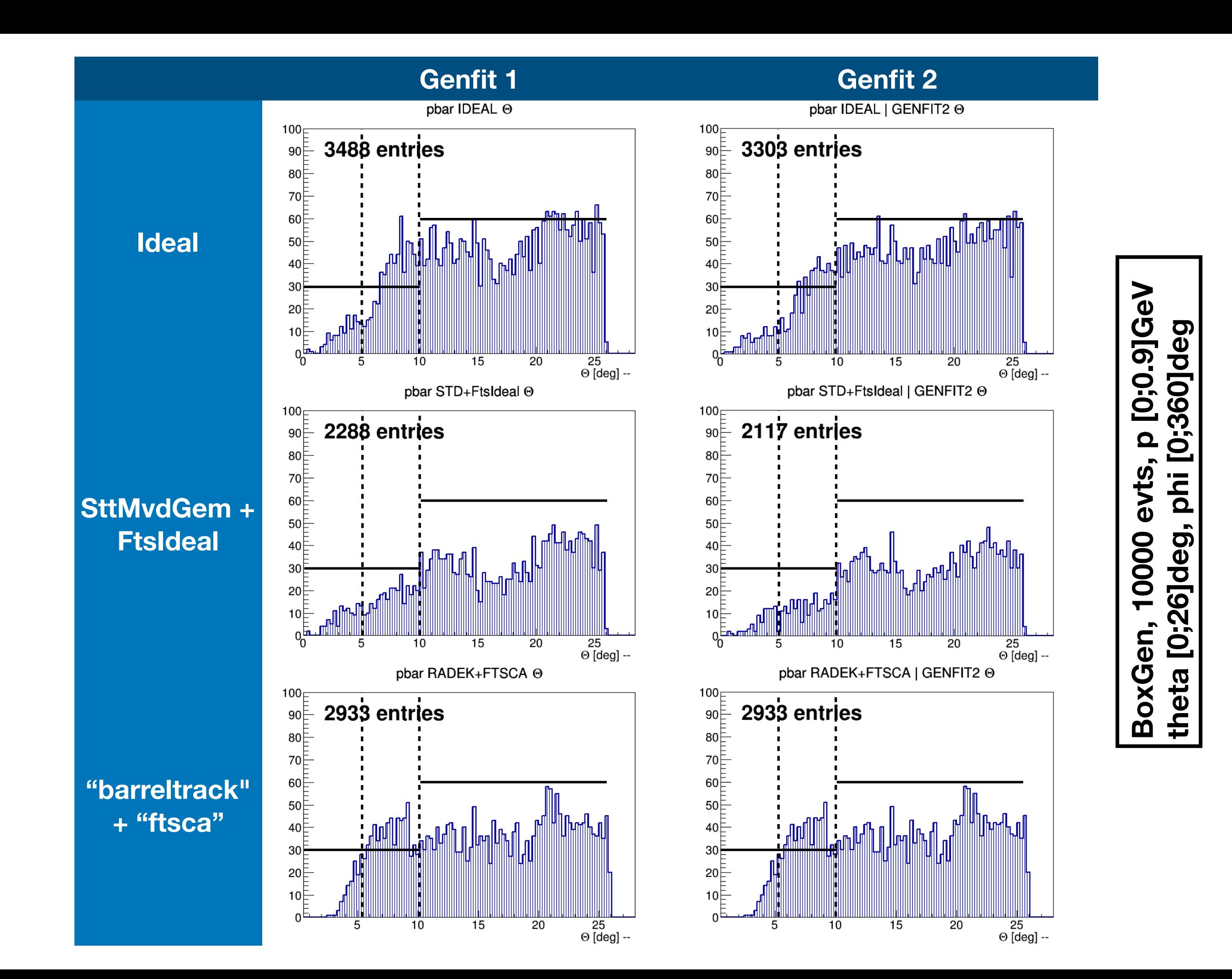